#### Interactive Applications of MS Excel 2010

Gurmukh Singh, Ph.D. Department of Computer and Information Sciences State University of New York at Fredonia Fredonia, NY 14063 singh@fredonia.edu

> 2<sup>nd</sup> Best Teaching Practices Conference April 16, 2012

#### Main Objectives of Presentation

- MS Excel 2010 to develop interactive applications in computer science, information sciences, science education, natural sciences, genetics and bioinformatics.
- Also for computational physics/chemistry, and physics & chemistry education etc.
	- $\triangleright$  Actually, we will present computer simulations of rolling of nine dice [1], chances of winning of NY State Lotto [2]
	- $\triangleright$  Simulating Mendel's Laws in genetics and bioinformatics [3].
	- $\triangleright$  Simulating Bohr's quantum theory of H-atom in a virtual lab [4] (basis of quantum computing).
	- $\triangleright$  Simulating discrete X-ray spectral lines in quantum mechanics (being developed with MS Excel 2010 and MS Visual Studio .NET 2010 [5]).

### Why Microsoft Excel 2010 for Scholarly Work?

- Development and advancement in high speed microcomputers such as IBM and Mac based PCs & Tablets
- Portable laptops/Tablets as versatile research, teaching and learning tools for natural and medical sciences
- Microcomputer machines employ several software systems such as MS Visual Studio .NET, MS Office Suite, Open Office, Open Source Unix/Linux based computers etc.
- Development of object oriented computing languages such as C++, C#, Visual Basic (VB), Java, Java Script, SQL etc.
- Such software systems are extensively used by researches in higher education, scientific labs, private companies, businesses and banks in the entire world.

• Next to MS Word, Excel is the most used software in USA.

4/20/2012 3 Presentation by G. Singh at SUNY **Fredonia** 

### Why Microsoft Excel 2010 in Research Work?

- Adoption of internet technologies in scholarly work done in science, engineering and medical informatics
- Use of Internet technologies to collaborate in local and global scholarly work in national and international institutes of higher education anywhere, anytime 24/7
- Internet technologies are very effective collaborative tools for natural, engineering, social and medical sciences
- Numerous International/National conferences are held to enhance and share the knowledge gathered with other educators and researchers using internet technologies
- Even online conferences and webinars can be held anywhere anytime 24/7

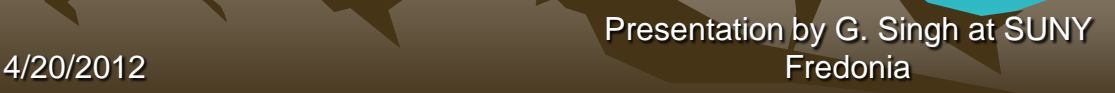

### Assumptions Used in Interactive Simulations

**Rolling of Nine Dice for CIS [1]**  $\triangleright$  No face of nine dice has zero dots  $\triangleright$  Maximum number of dots on each dice faces is six • Chance of Winning of NY State Lotto CIS [2]  $\triangleright$  Winning number must be more than zero  $\triangleright$  Six winning numbers must be in the range of 1 and 56 • Modeling Mendel's Laws in genetics and bioinformatics [3]  $\triangleright$  Dominant and recessive male and female genes participate in gamete formation  $>$  50% probability of gamete formation from opposite sex chromosomes or genes • Modeling quantum theory of H-atom for natural sciences [4]  $\triangleright$  Electronic transitions involve discrete amount of energy  $\triangleright$  Electrons do not emit radiation in ground states

# MS Excel 2010 Built-in Functions [6]

- Logical function:
	- IF(logical\_test, [value\_if\_true], [value\_if\_false])
	- AND(logical1, [logical2],…)
	- ◆ AND returns a TRUE value if all arguments of the function are TURE
- Pseudo-random number generating function: ❖ RAND()
- RAND( ) function could be used to generate any kind of fractional pseudo-random number in a range between 0 and 1
- Performed up to 20,000 computer simulations in each interactive application for the current presentation

## Screenshot of Excel Built-in Functions

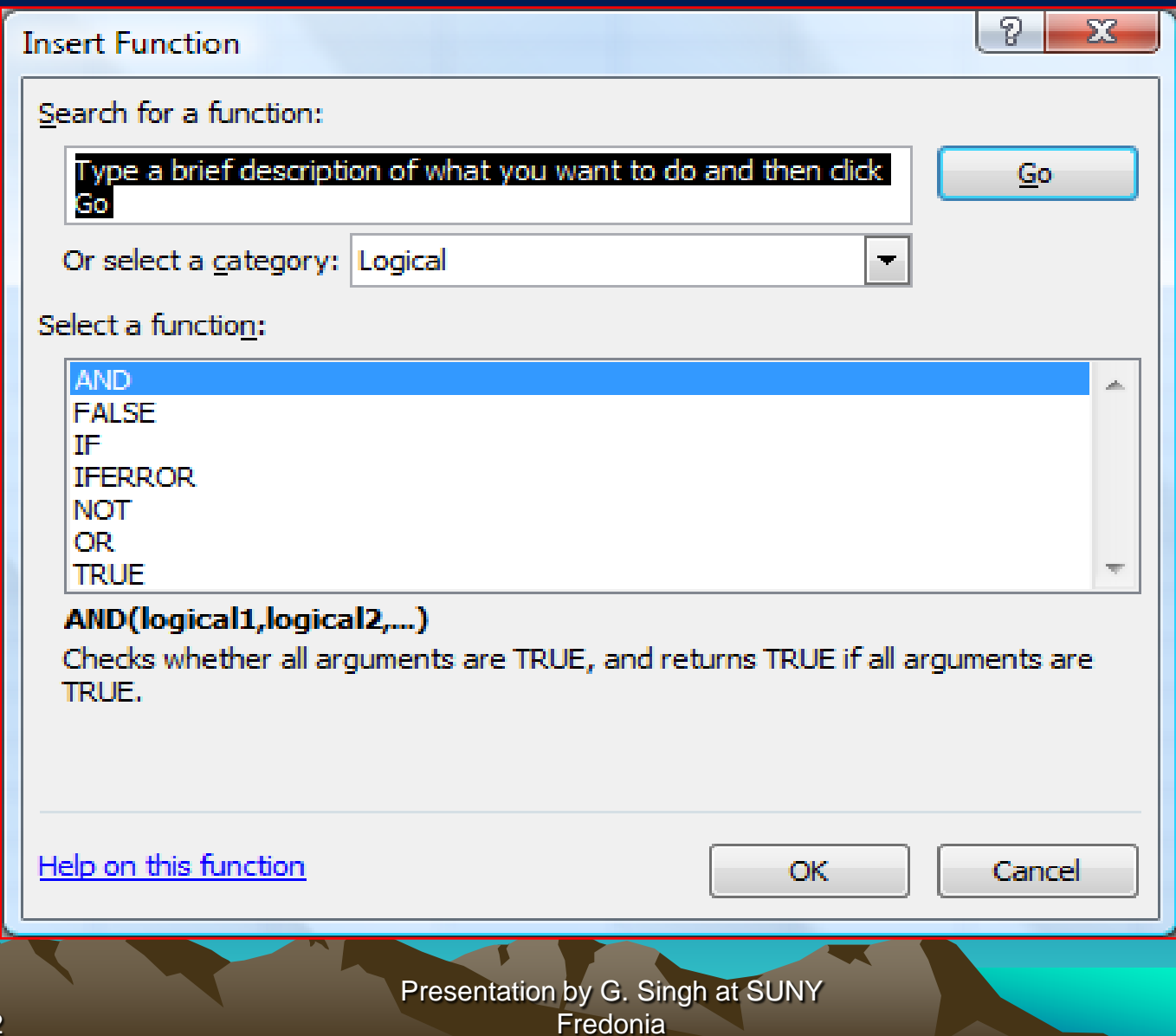

4/20/2012

### Screenshot of Graph Plotting Capabilities

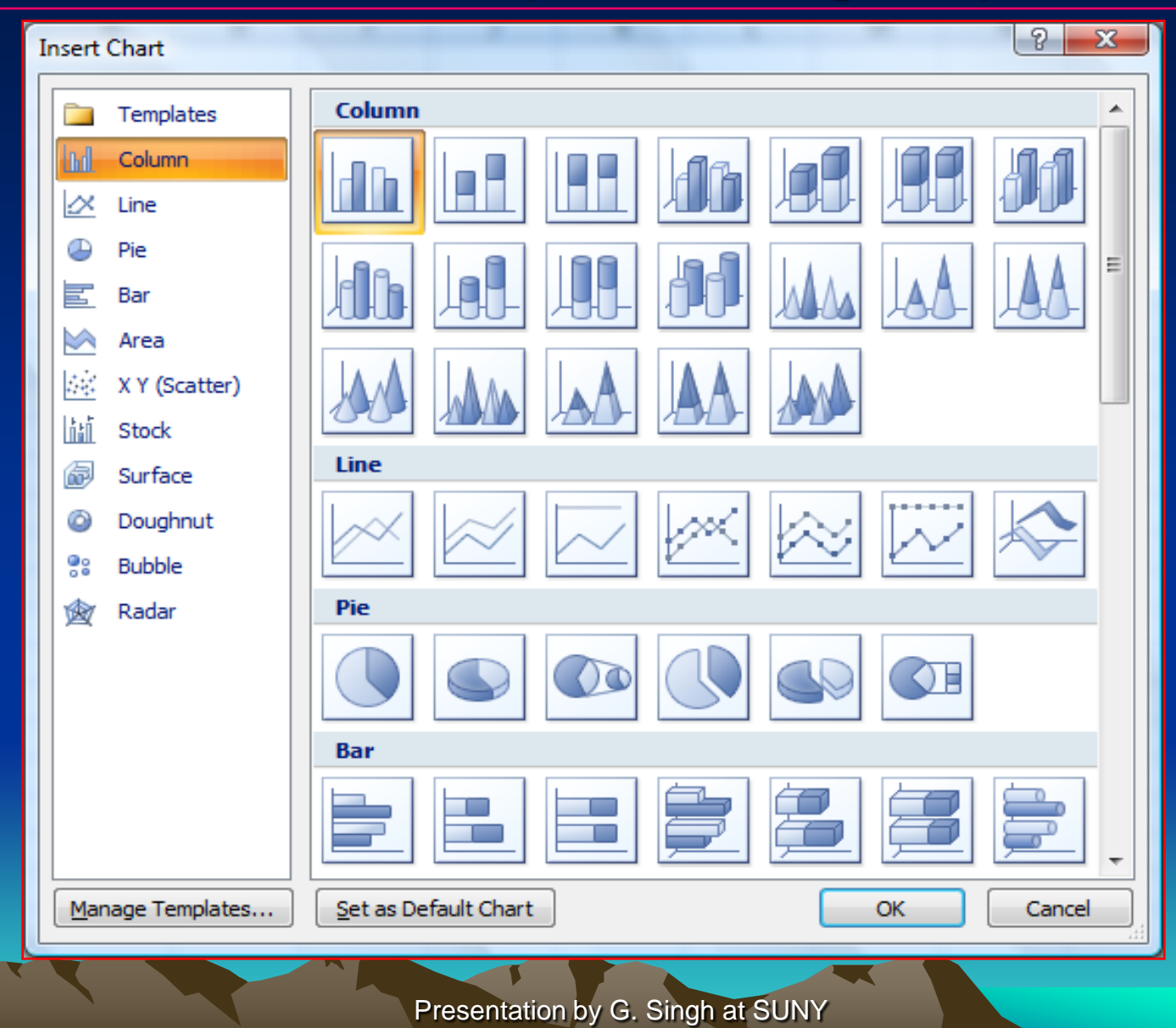

4/20/2012 Fredonia 8

# Examples of Interactive Simulations performed with MS Excel 2010

- Rolling of Nine Dice (Computer and Information Sciences and probability problem)
- Chances of Winning of NY State Lotto (Computer and Information Sciences and probability problem)
- Simulating Mendel's Laws in genetics and bioinformatics
- Simulating quantum theory of H-atom for natural sciences
- Simulating discrete X-ray spectral lines in quantum mechanics

#### **Table 1:** Simulated values of number of dots on six faces of each dice in rolling process

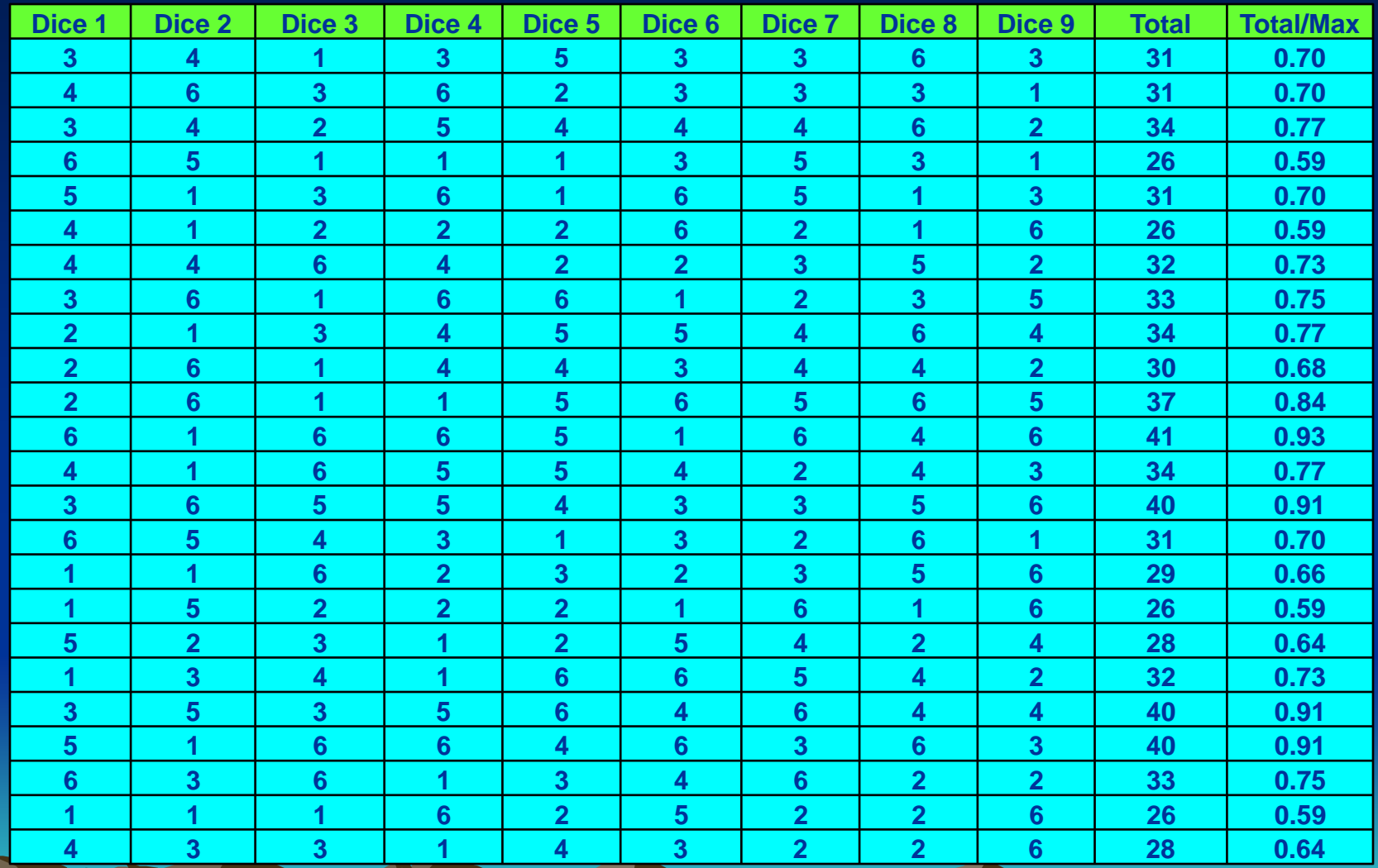

4/20/2012 10 Presentation by G. Singh at SUNY **Fredonia** 

#### **Fig. 1:** A plot of ratio of total score in one row to the maximum score as a function of number of trials

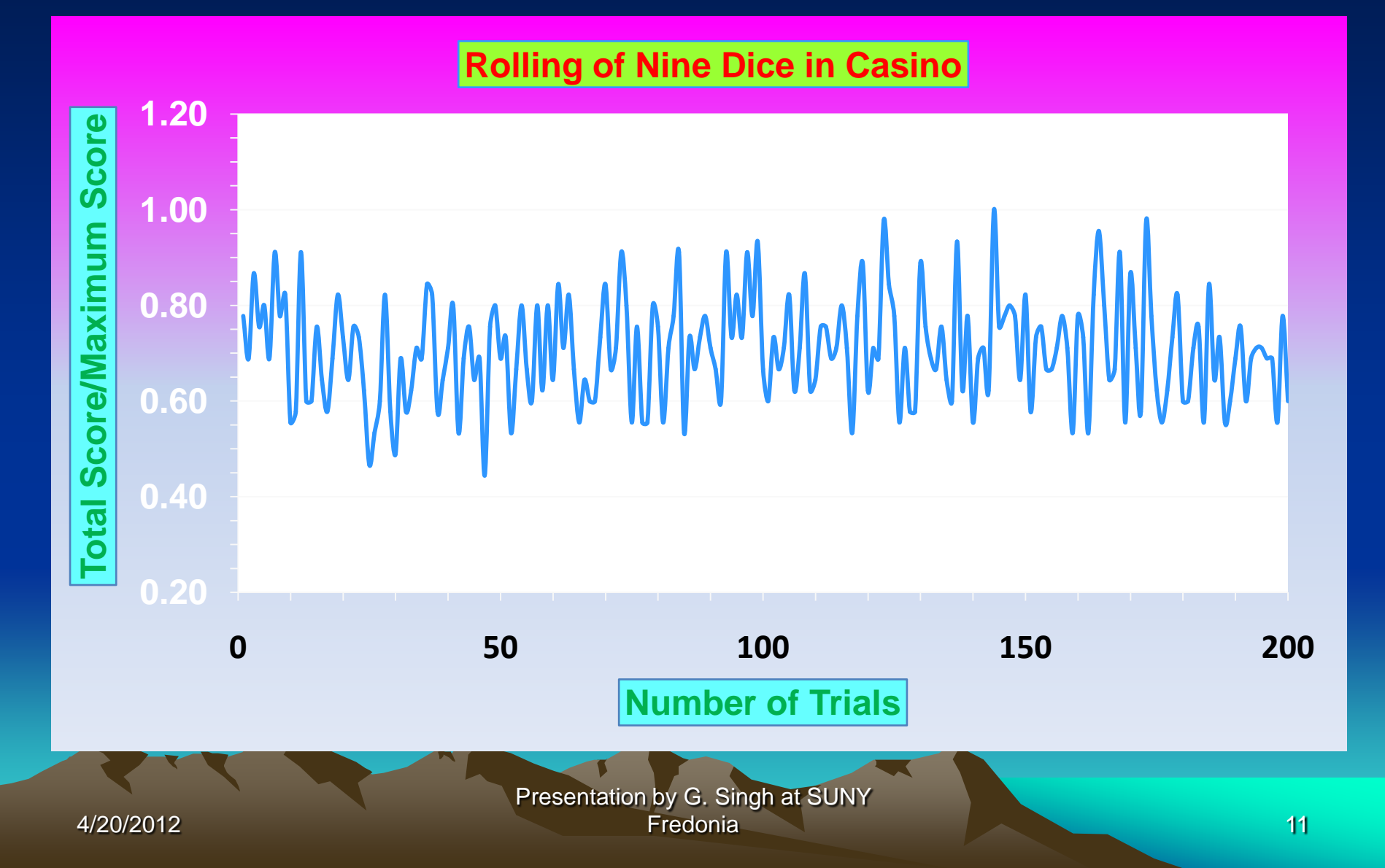

#### **Table 2:** Simulated two sets of six NY State Lotto numbers and chances of victory

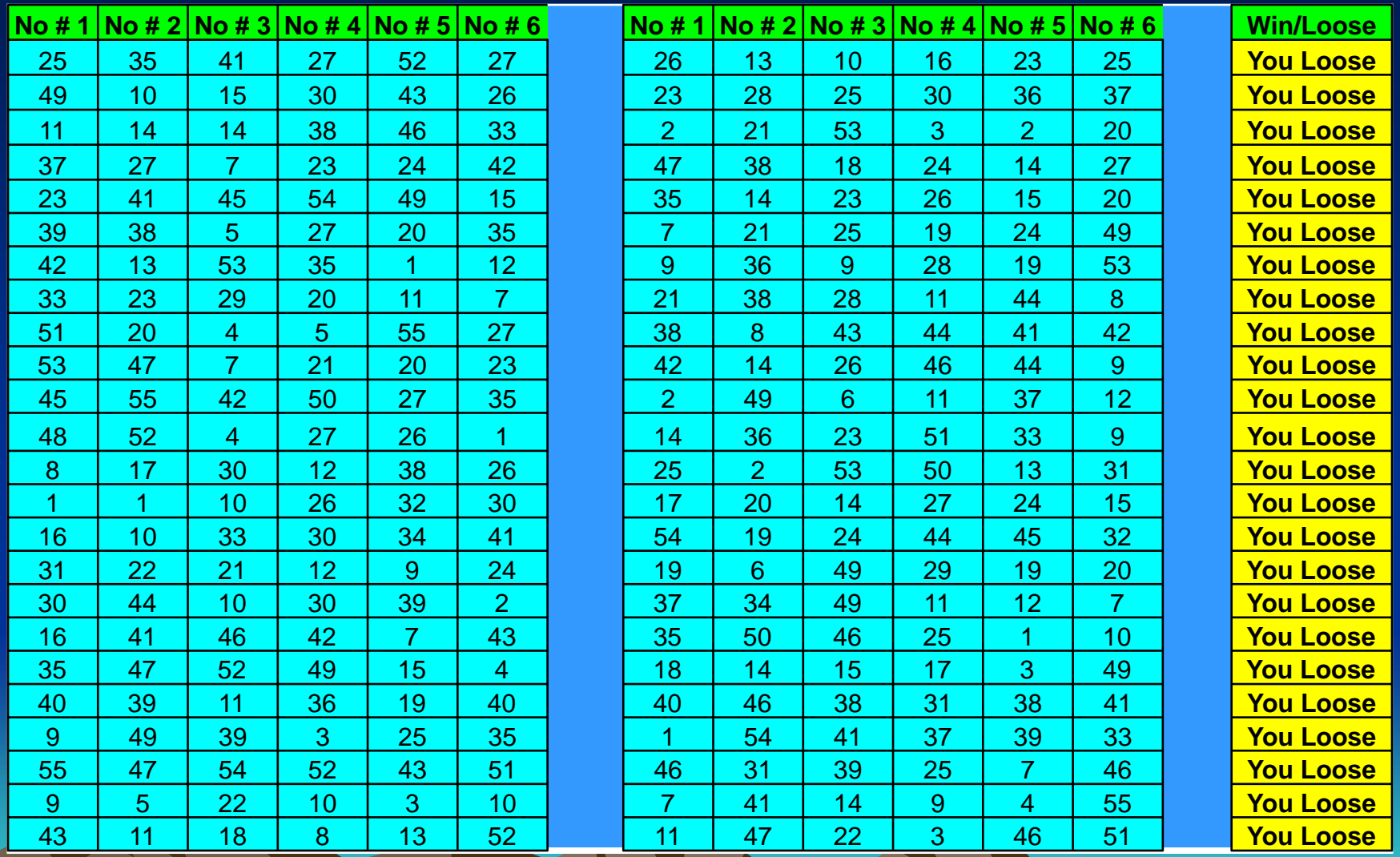

Presentation by G. Singh at SUNY Fredonia 12

### Fig. 2: Computer Model Terminology for Mendel's Laws

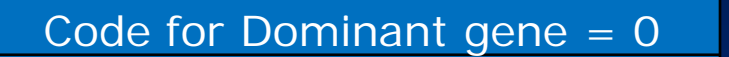

Code for Recessive gene = 1

 $D + DR + RD + R$  $Dominant = D$  $Recessive = R$ 

Multiplier =  $(2<sup>n</sup> - 1)$ *n* = Generation

 $P_n(D) = K^*(2^n - 1)^* P_n(R)$ 

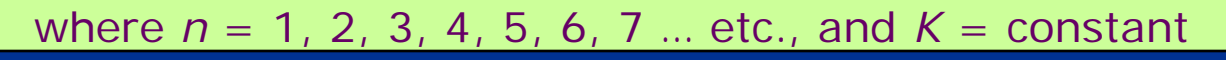

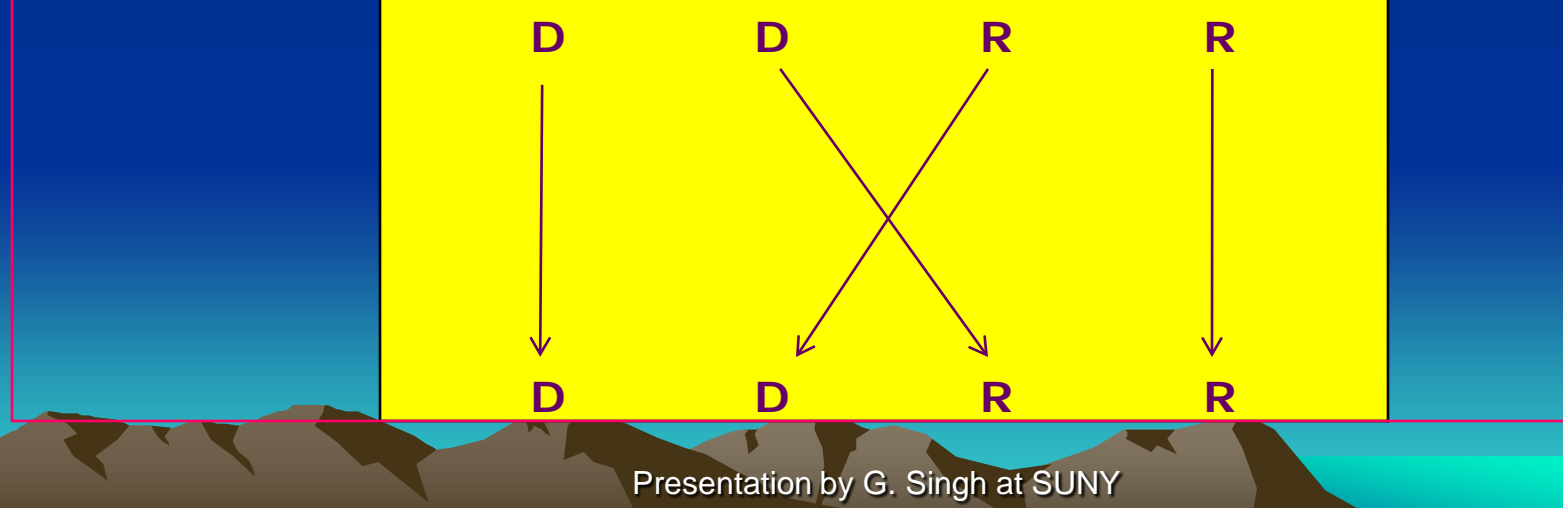

4/20/2012

### Table 3: Partial Data of Interactive Simulations for Recessive- Gene Progenies

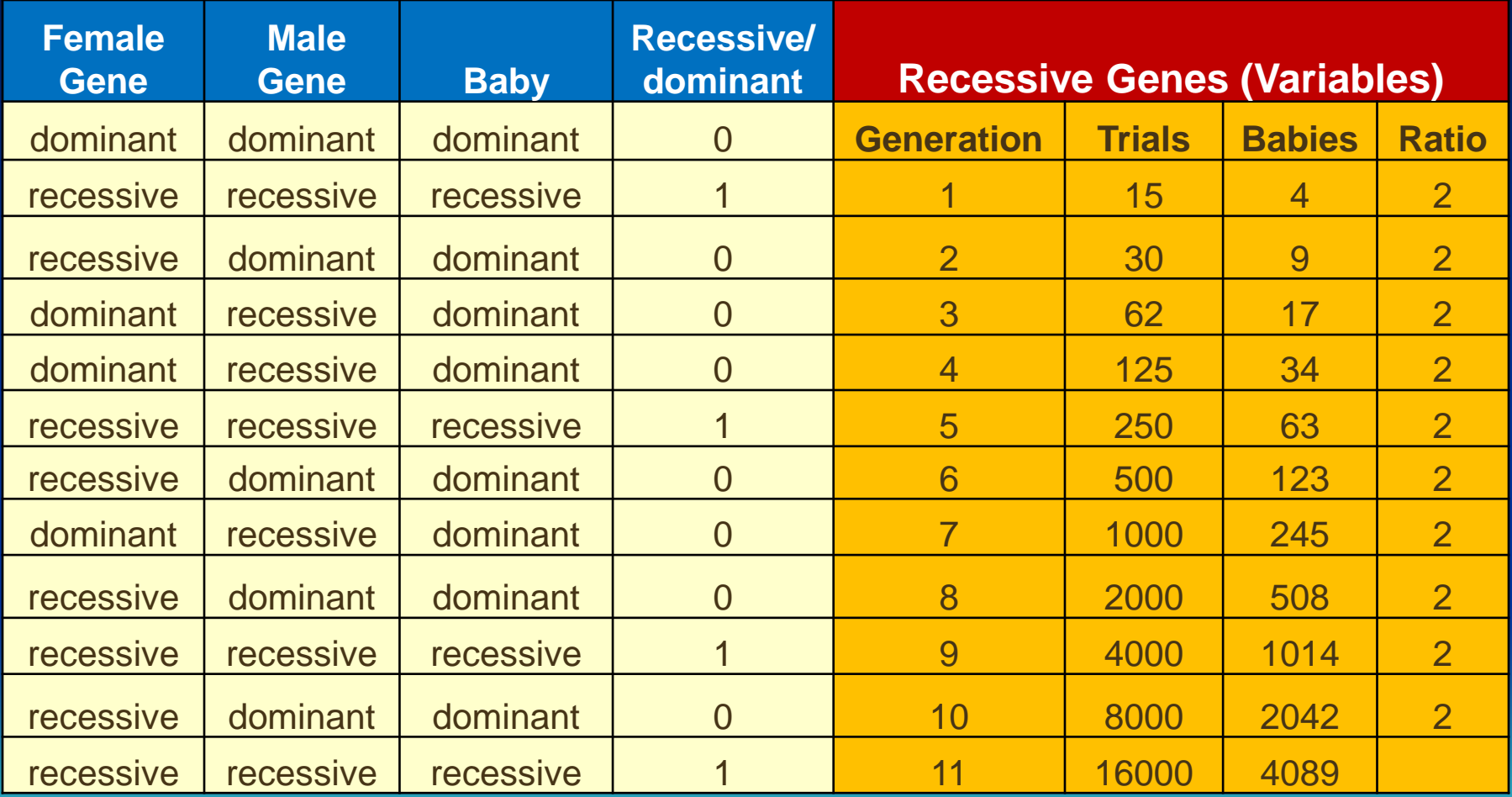

Presentation by G. Singh at SUNY 4/20/2012 Fredonia 14

**Fig. 3: Overtime Recessive Genes Population Growth:** (i) Diamonds (♦): starting dominant/recessive gene pairs, (ii) Squares (■): population growth due to recessive gene pairs, and (iii) Triangle (△): ratio of two successive progenies for recessive genes population

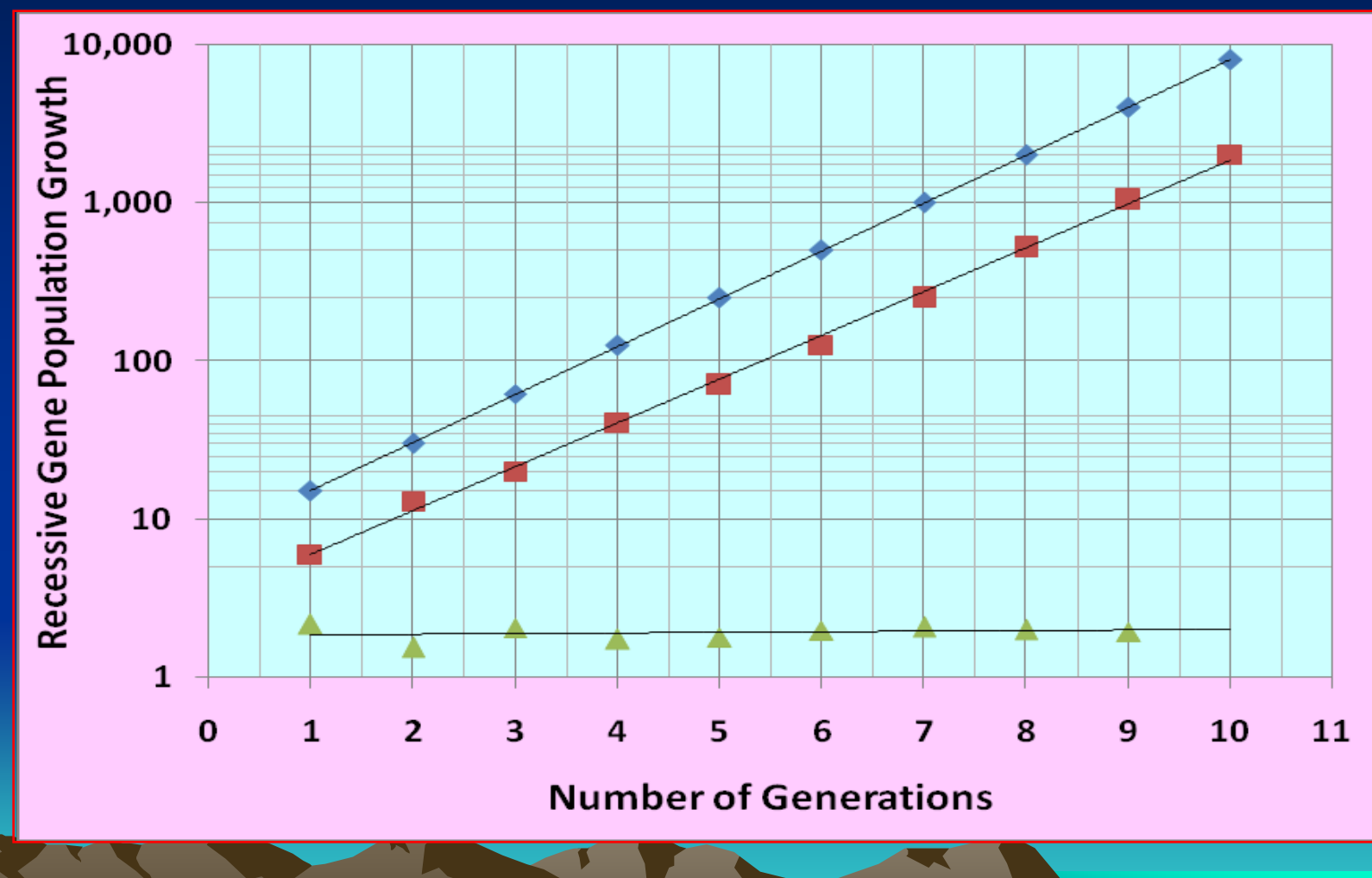

Presentation by G. Singh at SUNY **Fredonia** 15

4/20/2012

# Analysis of Recessive Gene Progenies

Best-fit curve through theoretical data points  $(•)$ , diamonds) for sum total of simulations for each starting generation:

$$
y = C_1 e^{0.696x}
$$
 (1)

where constant,  $C_1 = 7.585$  and exponent,  $e_1 = 0.696$ 

• Best-fit curve through simulated data points for recessive gene progenies (■, squares) corresponding to each generation:

$$
y = C_2 e^{0.695x}
$$
 (2)

where constant,  $C_2$  = 1.937 and exponent,  $e_2$  = 0.695

• Ratio  $C_2/C_1 \approx 25\%$ , which proves that only a quarter of total population in a given generation comes from recessive gene contribution, and rest is from the contribution of dominant genes in each generation, which is an interesting result

• Exponent, *e*<sup>1</sup> = *e*2, means no growth as expected from experiments

# Modeling of Dominant Gene Populations

• Following assumptions of Ref. [4] that growth of dominant gene progeny, *P*n(*D*), in a given generation could be expressed in terms of progeny produced from recessive genes,  $P_n(R)$ , we wrote an empirical correlation between the two progenies for the first generation with *n* = 1:

$$
P_1(D) = \Sigma P(D) - \Sigma P(R), \qquad (3)
$$

where  $\Sigma$  *P*(D) and  $\Sigma$  P(R) is sum total population in the first generation due to the contribution of dominant and recessive genes, respectively

• For second and subsequent ( $n \geq 2$ ) generation, correlation between growth of dominant and recessive gene progenies is expressed as:

$$
P_n(D) = K^*(2^n - 1)^* P_n(R), \qquad (4)
$$

where *K* = 4 and *n* = 2, 3, 4, 5, …….etc. is a running index for 2nd , 3rd , 4th ,… etc. generation, respectively. Multiplier factor, (2n – 1) used in Eq. ch are olyen in the  $2^{nd}$  column of next slide.

# Table 4: Interactive Simulations of Dominant-Gene Progenies

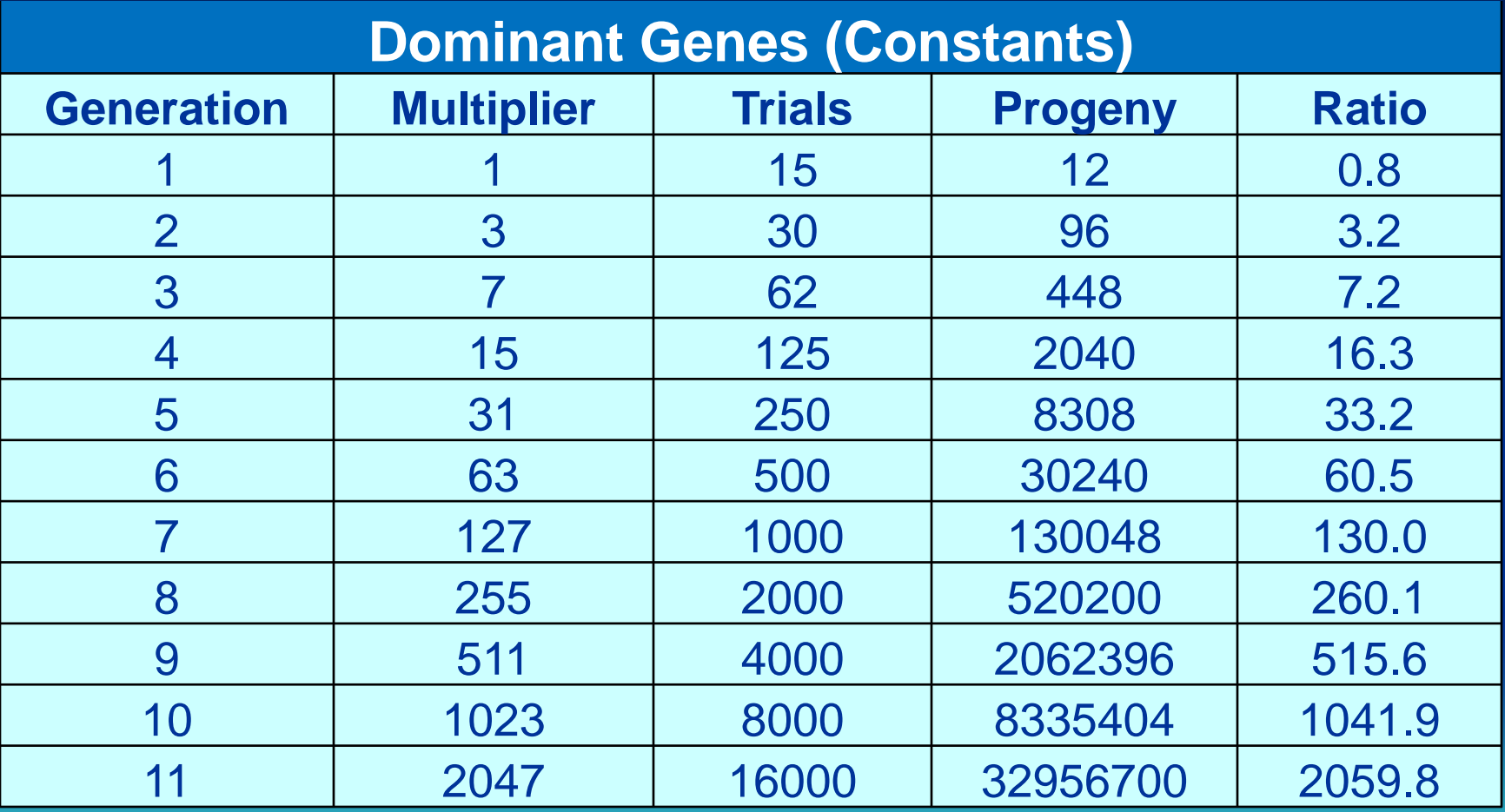

Presentation by G. Singh at SUNY 4/20/2012 Fredonia 18 **Fig. 4: Dominant Genes Population Growth:** (i) Diamonds (♦): starting dominant/recessive gene pairs, (ii) Squares (■): population growth due to dominant genes and (iii) Triangles (▲): ratio of progeny due to dominant genes to the starting pairs of dominant/recessive genes.

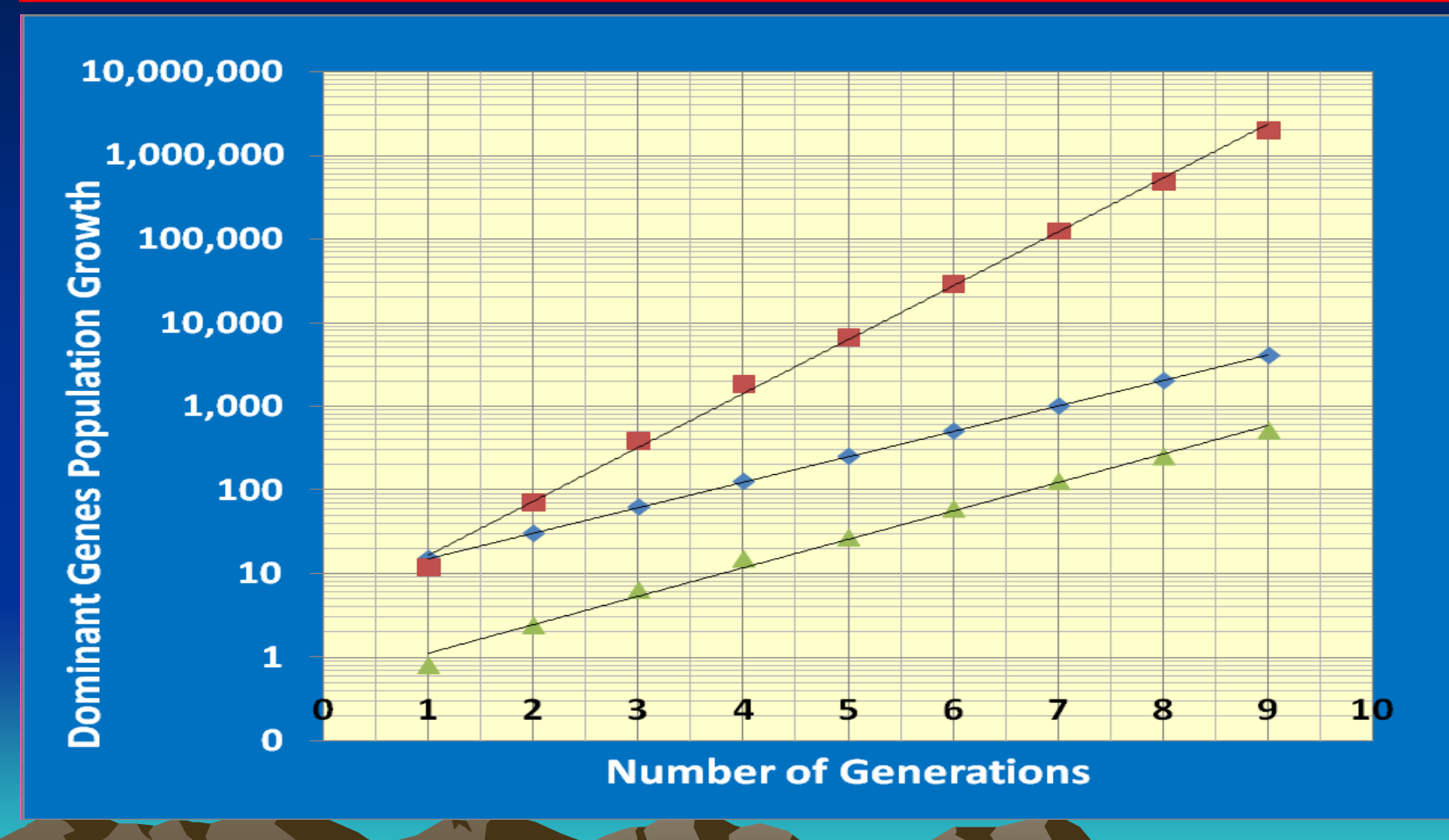

Presentation by G. Singh at SUNY Fredonia 19

4/20/2012

### Analysis of Recessive Genes Progenies

First best-fit through starting dominant/recessive gene-pair data points (♦, diamonds) for all generations as given below:

$$
y = C_1 e^{0.696x}
$$
 (5)

Once again,  $C_1 = 7.585$  and exponent value is  $e_1 = 0.696$ . It is exactly the same as in Eq. (1) since Eq. (1) and Eq. (5) represent same number of starting dominant/recessive gene pairs for each generation

• Second best-fit through dominant gene-pairs data (■) for all generations:

 $y = C_1(D) e^{1.482x}$  (6)

where,  $C_1(D) = 3.801$  and  $e_1(D) = 1.482$ . Comparing constants through their ratio:  $C_1/C_1(D) = 7.585/3.801 = 1.996$ , i.e., we find that intercept of dominant progeny graph is two times more than the starting dominant recessive gene-pairs plot. Similarly, ratio of exponents,  $e_1(D)/e_1$  =  $1.482/0.696 = 2.129$ , indicates that slope of dominant gene progeny postarting dominant/recessive genes.

### Bohr's Model of H-atom Assumptions

Three basic assumptions used:

- Electron always stays in a stationary state unless it is excited by an external energy source to jump to a higher energy state
- Electron does not emit radiations in a given stationary state
- Angular momentum of the electron in a stationary state is always quantized

Presentation by G. Singh at SUNY Fredonia 21 1. To calculate magnitude of the Bohr radius and energy of H-atom in a stationary state, we use the following equations:

$$
R_n = \frac{\varepsilon_0 h^2 n^2}{\pi \mu_e Z e^2} \qquad E_n = -\frac{\mu_e Z^2 e^4}{8\varepsilon_0^2 h^2 n^2}
$$

2. Actual formula to compute wavelength of spectral lines for H-atom was derived by Bohr in 1913 using postulates based on quantum theory:

$$
\frac{1}{\lambda} = \frac{m_e Z^2 e^4}{8\varepsilon_0^2 h^3 c} \left(\frac{1}{n_i^2} - \frac{1}{n_f^2}\right)
$$

4/20/2012 22 Presentation by G. Singh at SUNY Fredonia

### Table 5: Computed Bohr's Radius, R<sub>n</sub> and Energy, E<sub>n</sub>

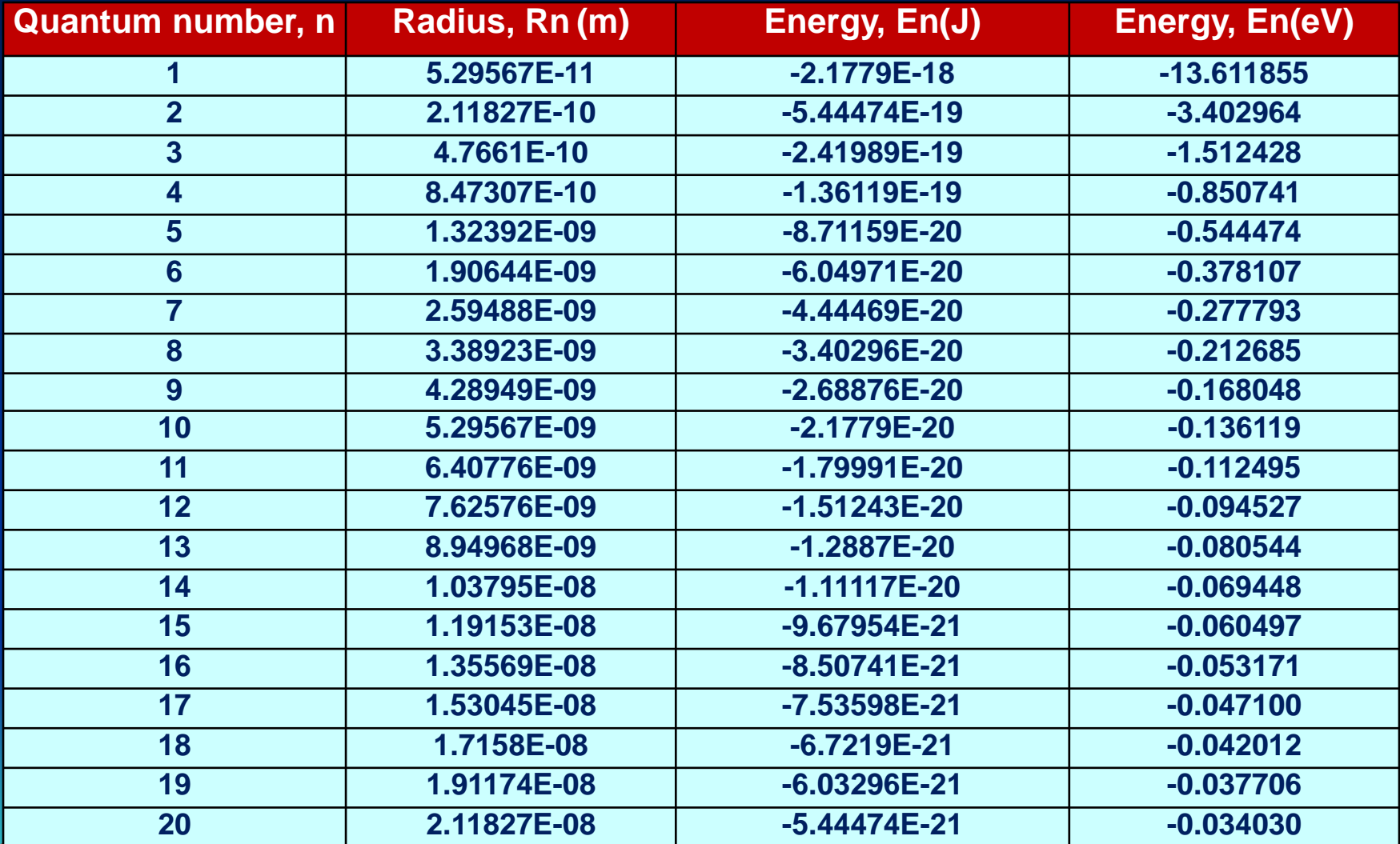

Presentation by G. Singh at SUNY Fredonia 23

### Table 6: Spectral Series Wavelengths, λ

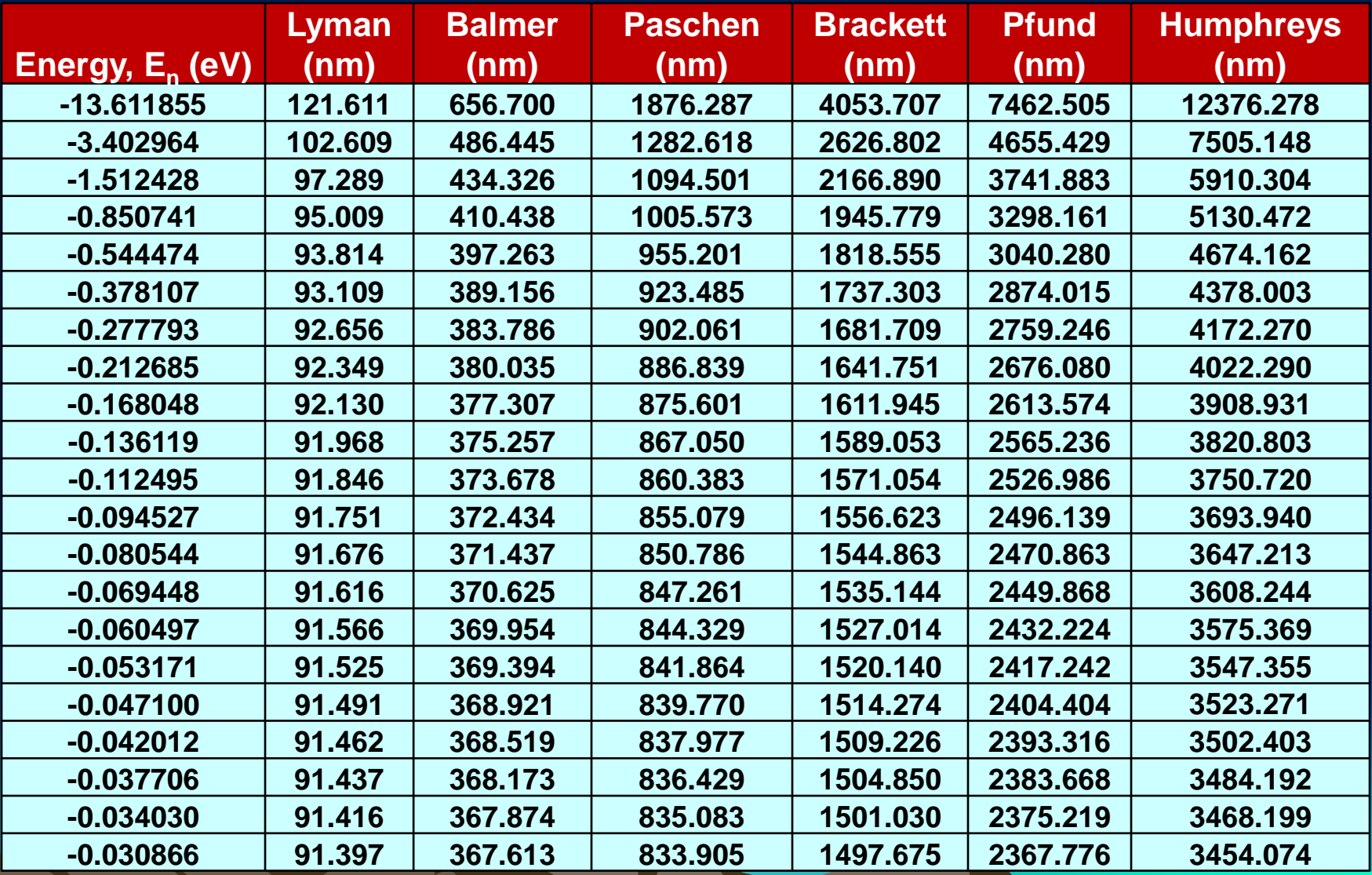

Presentation by G. Singh at SUNY

## Fig. 5: H-atom Energy Level Diagram

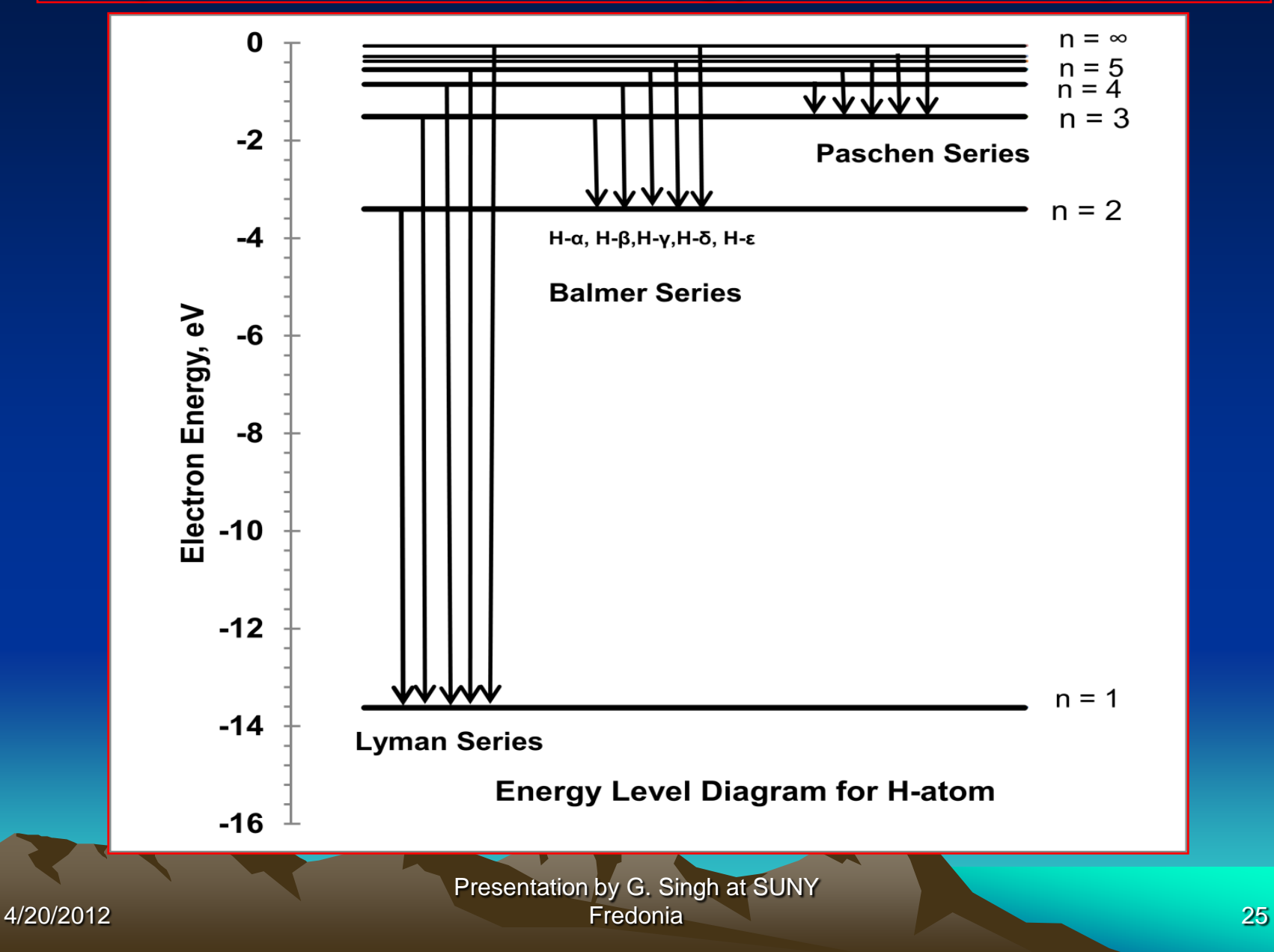

### Table 7: Computed and Experimental Spectral Lines of H-atom

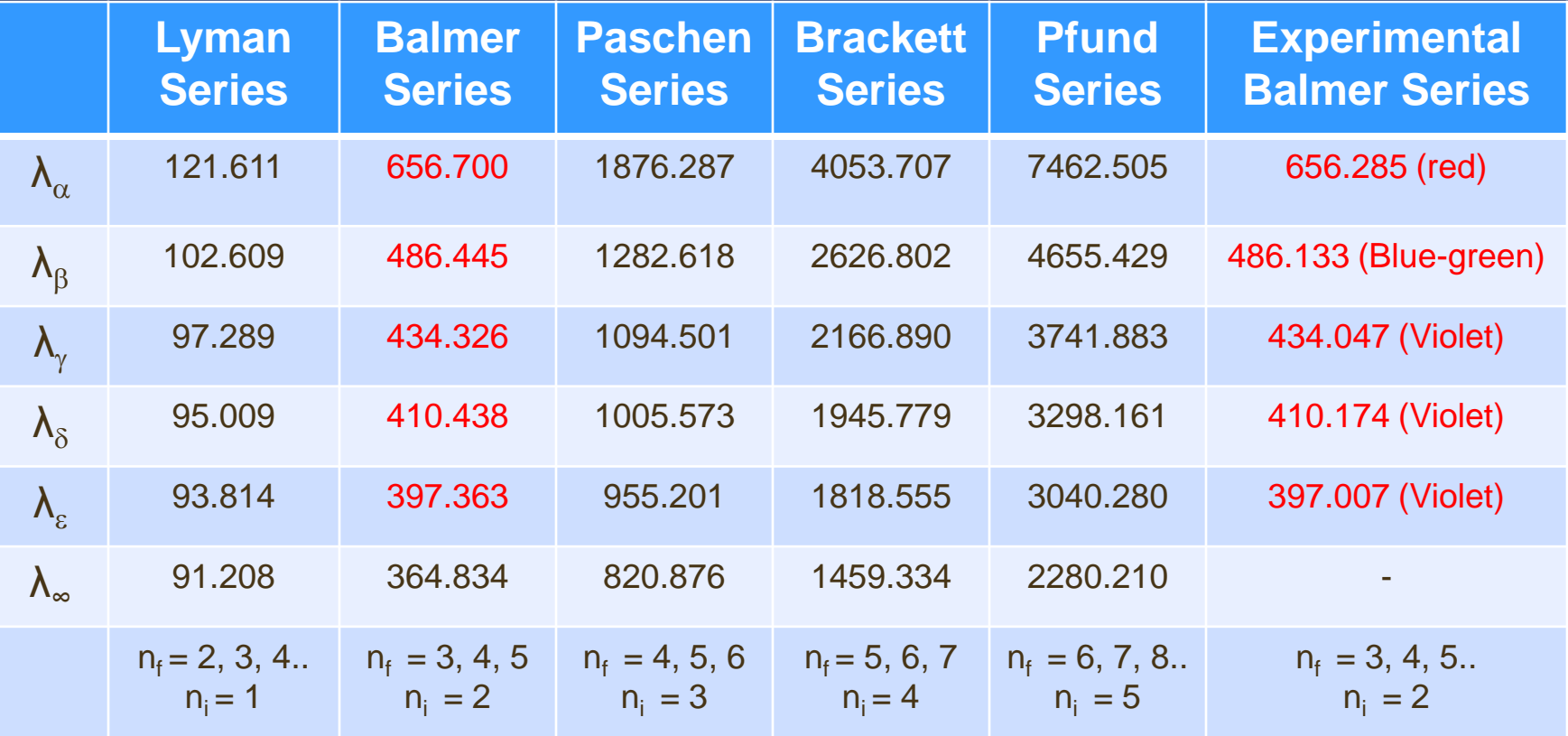

#### Concluding Remarks

In conclusion, we may emphasize that the present talk has quite important implications both in computer science, information systems, natural science as well as in medical science, genetics, bioinformatics etc.

- (i) In computer science, information systems and educational technology, researches could visualize the real time application of rolling of nine dice in casino and chances of winning of the NY State Lotto in a virtual laboratory.
- (ii) Additionally, medical instructors can present an idea of regular heartbeat of human beings, which has been proven with the help of a plot of normalized total score as a function of the number of trials from the simulations of nine rolling dice.
- (iii) Simulation of Mendel's laws of heredity definitely sheds important light to present this important aspect of genetics and bioinformatics in a virtual lab.
- Simulation of quantum theory of H-atom can be assigned as a **reproject to the graduate students of natural sciences.**

#### References

- 1. G. Singh and K. Siddiqui, J. Edu. Tech. Sys. [37\(4\),](http://www.cs.fredonia.edu/singh/Pub_Jour.htm) 405- 417 [\(2008-09\).](http://www.cs.fredonia.edu/singh/Pub_Jour.htm)
- 2. G. Singh, Unpublished work (2012).
- 3. G. Singh, K. Siddiqui, M. Singh and S. Singh, J. Edu. Tech. [Sys., 39\(1\), 31-46 \(2010-2011\).](http://www.cs.fredonia.edu/singh/Pub_Jour.htm)
- 4. G. Singh, [J. Edu. Tech. Sys., 40\(3\), 273-286 \(2011-2012\).](http://www.cs.fredonia.edu/singh/Pub_Jour.htm)
- 5. G. Singh, Unpublished work (2012).
- 6. R. Grauer, K. Mulbery, K. Mast, and M. A. Poasty, The Pearson Custom Program for CIS, *Introduction to Information Systems*, Pearson Learning Solutions Inc. (2011); R. Grauer and J. Scheeren, *Microsoft Office, Excel 2007 (Comprehensive Ed),* Prentice Hall Inc. (2008).